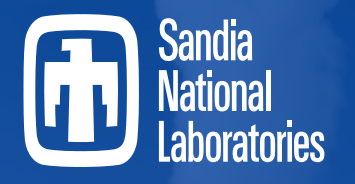

*Securing the future of Nuclear Energy*

## **MELCOR Materials**

2024 European MELCOR Users' Group Meeting April 15<sup>th</sup>-18<sup>th</sup>, 2024

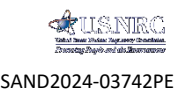

**MELCOR** 

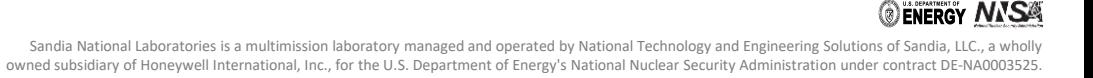

# **Overview**

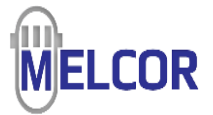

### Discuss MELCOR "materials" in a broad sense

- Hydrodynamic materials (light water, non light water, noncondensible gases)
	- Specific heat, enthalpy, and density from equation of state
	- Thermal conductivity, viscosity, & binary diffusion coefficient Material Properties (MP) package
- Non-hydrodynamic materials (accessed via MP package)
	- Specific heat, enthalpy, and density as functions of temperature
	- Melting temperature, heat of fusion, and (constant) average density
	- Solid but sometimes subject to melting, oxidation, and eutectic interactions

### Code defaults – "Built-in" materials

- 37 MP materials usually in core and heat structures, can be augmented from default
- All non light water hydrodynamic materials (light water, NCG package library gases)

### User defined – New materials

- MP for use as (usually) heat structure or core component materials
	- User Defined Materials (UDM) in MP
	- Select specialized models in other physics packages (e.g. eutectics and generic oxidation)
- EOS/CVH/CVT for hydrodynamic (condensable) materials
- NCG package for user-declared noncondensible gases as hydrodynamic materials

# Diagram of MELCOR Materials

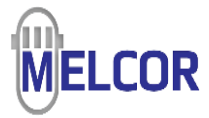

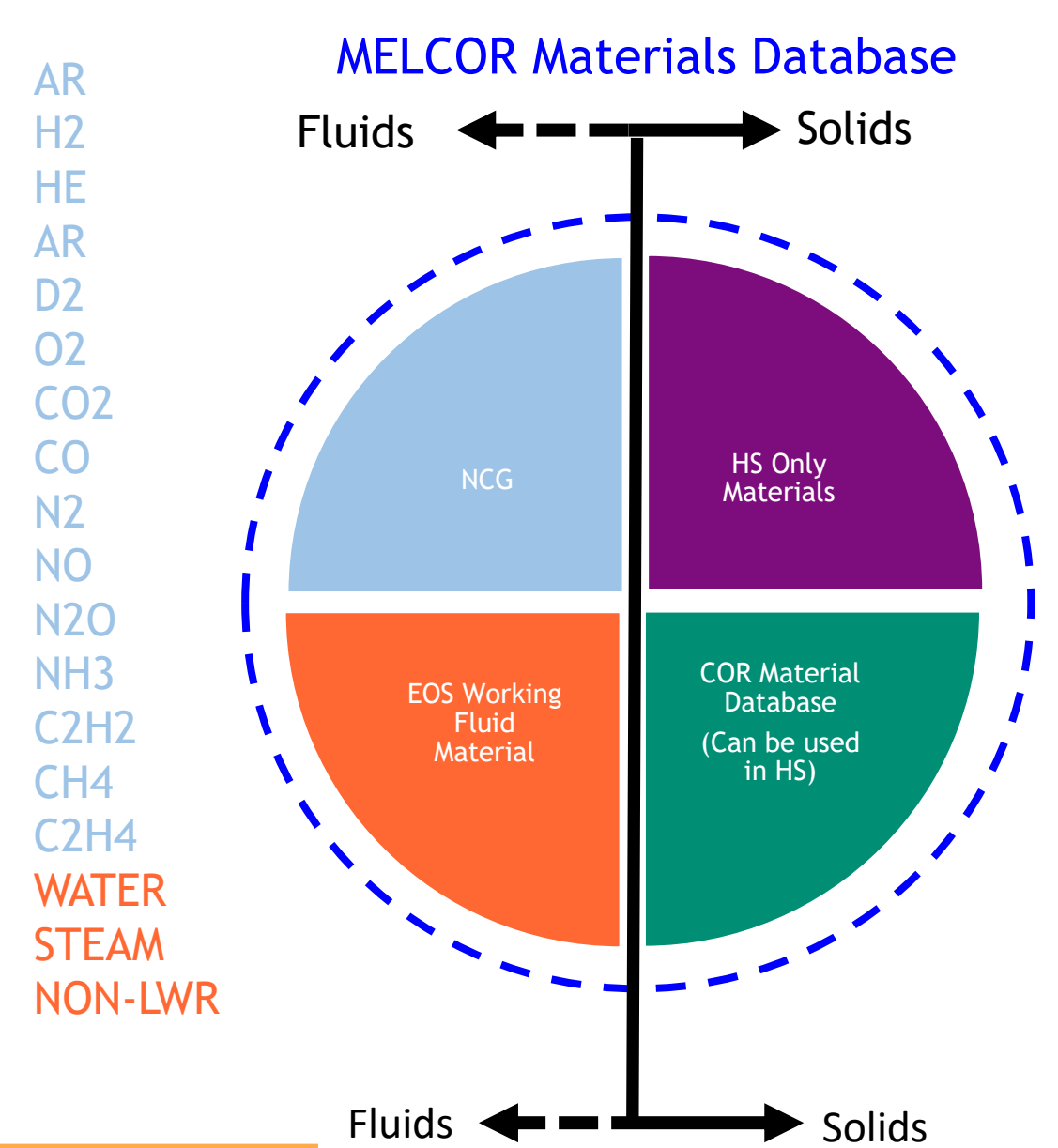

Zircaloy (ZR) Zirconium Oxide (ZRO2) Zirconium Oxide (ZRO2-INT) Uranium Dioxide (UO2) Uranium Dioxide (UO2-INT) Stainless Steel (SS) Stainless Steel Oxide (SSOX) Boron Carbide (B4C) Boron Carbide (B4C-INT) Silver-Indium-Cadmium (AGINC) Uranium Metal (UMETL) Graphite (GRAPH) Concrete (CON) Aluminum (ALUM) Aluminum Oxide (AL2O3) Cadmium (CADM) Stainless Steel 304 (SS304) Lithium Aluminum (LIAL) Uranium Aluminum (UAL) Carbon Steel (CS)

## Material Defaults - Models & Built-In Data

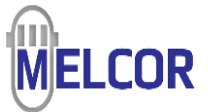

### Hydrodynamic materials

- Viscosity
	- Tables in MP database (water, steam, air, H2, D2)
	- M2.1 default (and M2.2) to use equation fit for He, air, N2, O2, Ar
	- Optional viscosity data from Chapman-Enskog model
		- Model uses Leonard-Jones potential parameters from constants in MP package database
		- Steam, air, H2, He, Ar, D2, O2, CO2, CO, N2, NO, N2O, Ammonia, Acetylene, Methane, Ethylene
- Thermal Conductivity
	- Tabular data from MP database ( Water, steam, air)
	- M2.1 default (and M2.2) to use equation fit for He, air, N2, O2, Ar
	- Thermal conductivity from viscosity (Eucken) if no table or fit
- Binary Diffusion Coefficients Chapman-Enskog model
- Standard models used for mixtures

### Non-hydrodynamic Materials in MP database

- Specific heat, enthalpy, and density as f(T) from tables; default tables
- Melting temperature, heat of fusion, and (constant) average density from constants

# Material Defaults - MELGEN Input

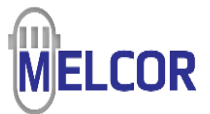

### Built-in material data can be modified by user input

- Non-hydrodynamic (MP Package)
	- Can replace constants in MP database
	- Can replace default tables with user tables from TF package
	- Can use a control function for thermal conductivity
- Hydrodynamic and noncondensible (NCG Package thermal conductivity & viscosity)
	- Default is to use equation fits to tables described in RM, where available
	- Can replace with user defined tables from Tabular Functions package
	- Can use control functions
	- Can specify Chapman-Enskog model for viscosity (and Eucken eqn for thermal conductivity)

### New material properties can be defined (MP, EOS/CVH/CVT Packages)

- Non-hydrodynamic materials (MP) for use in HS or COR packages
- Hydrodynamic and noncondensible NCG allows user-defined
	- For these, must also define thermal conductivity, viscosity, and Leonard-Jones coefficients for binary diffusion coefficient
- Hydrodynamic and condensable EOS package (and CVH/CVT)
	- Change the condensable working fluid of the calculation non-LWR or fusion applications
	- Configure multiple condensable working fluids in a calculation (EOS networks)
	- ThermoProperty Fluid (TPF) files and viscosity/conductivity data

# MELGEN Material Plots

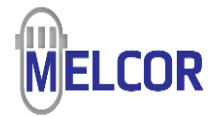

### **MATERIAL** PROPERTIES PACKAGE

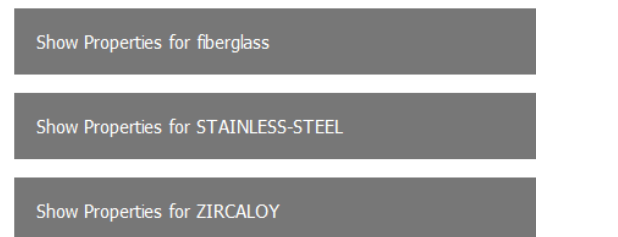

- **Materials** 
	- User-defined materials
	- Default Materials
- **Properties** 
	- Thermal conductivity
	- **Enthalpy**
	- Heat capacity

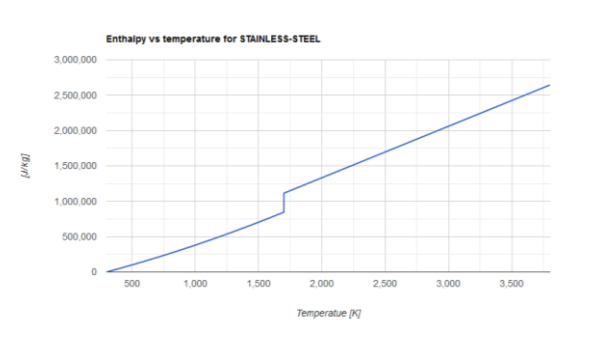

## NON CONDENSIBLE GAS PACKAGE

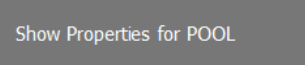

Show Properties for NA-VAP

- **Viscosity**
- Thermal conductivity
- Internal energy

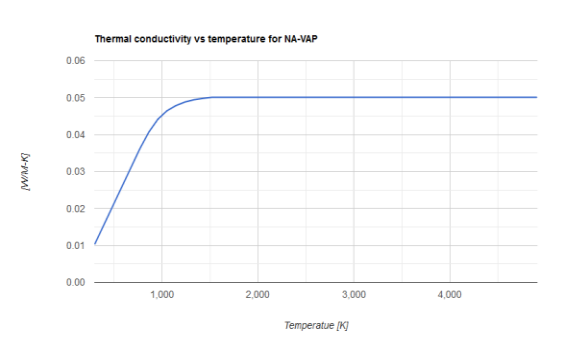

## No Input Required by User

### Equation of State **PACKAGE**

### **EOS Properties for Na**

- Saturation Pressure
- Saturation Temperature
- Liquid Density at saturation
- Vapor density at saturation
- Liquid specific enthalpy at saturation pressure
- Vapor specific enthalpy at saturation pressure
- Liquid specific heat
- Vapor specific heat

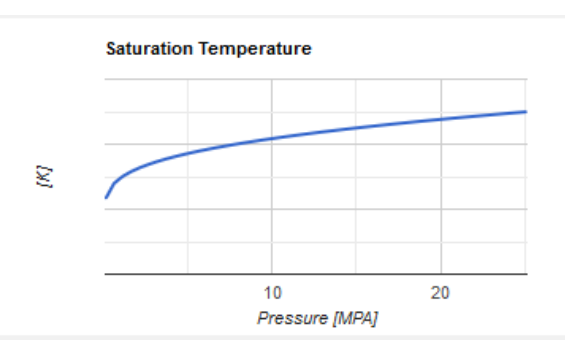

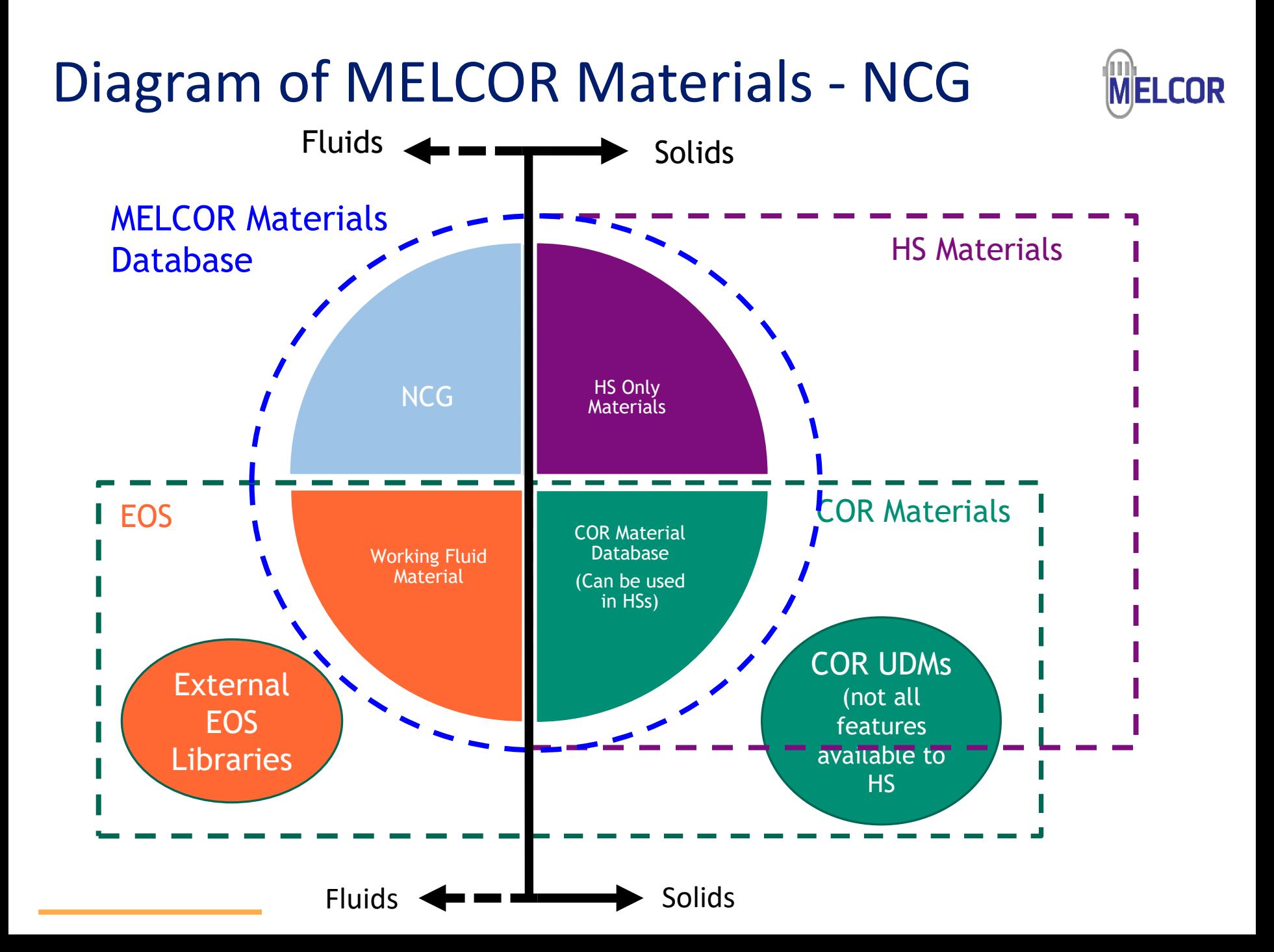

### in the enthalpy functions. *T* Internal Energy:

$$
e(T) = \int_{T_n}^{1} c_v(T') dT' + e_{form}
$$

 $f(T) = \prod_{v} c_v(T') + \frac{R}{\prod_{v} dT'} + h_{\text{form}}$ 

 $\frac{d}{dx}(T') + \frac{d}{dx}[dT' + h]$ *w R*

 $\int$ 

 $\setminus$ 

 $\int dT'$ +

*T*

*T*

*n*

 $\mathsf{I}$  $\setminus$  $=\int_{0}^{1} (c_{v}(T') +$ 

 $h(T) = \prod_{v} c_v(T)$ 

$$
c_{v}(T) = c_{v0} + c_{v1}T + c_{v2}T^{2} + c_{v3}T^{3} + \frac{c_{vsqrt}}{\sqrt{T}} + \frac{c_{vm1}}{T} + \frac{c_{vm2}}{T^{2}}
$$

Implementation:

Enthalpy:

Fit to  $C_v$ :

$$
e(T) = e_0 + c_{v0}T + \frac{1}{2}c_{v1}T^2 + \frac{1}{3}c_{v2}T^3 + \frac{1}{4}c_{v3}T^4
$$

$$
+ 2c_{vsqrt}\sqrt{T} + c_{vm1}\ln(T) - \frac{c_{vm2}}{T}
$$

Energy of formation:

$$
e_0 = e_{\text{form}} - c_{\text{vo}} T_n - \frac{1}{2} c_{\text{v1}} T_n^2 - \frac{1}{3} c_{\text{v2}} T_n^3 - \frac{1}{4} c_{\text{v3}} T_n^4
$$

$$
-2 c_{\text{vsqrt}} \sqrt{T_n} - c_{\text{vm1}} \ln(T_n) + \frac{c_{\text{vm2}}}{T_n}
$$

- All heats of formation of compounds are included in the enthalpy functions, as in JANAF tables. The advantage is that all heats of reaction are implicitly contained
- Therefore, chemical reactions (such as gas combustion simulated by the Burn package) can be treated simply as changes in the masses of various materials; the associated heat effects are accounted for automatically through the equations of state.

Chemical Reaction:

$$
A + B \Rightarrow AB
$$

Heat of reaction:

$$
Q_R(T) = h_A(P, T) + h_B(P, T) - h_{AB}(P, T)
$$

 $T_{low} \le T \le T_{up}$  e(T) extrapolated outside that range using the constant limiting specific heat at  $T_{low}$  or  $T_{up}$ 

# NCG – Enthalpy and Internal Energy

# **MELCOR**

# NCG – Chapman-Enskog Equation & Solution to Boltzmann Equation

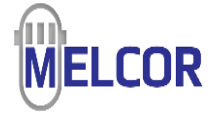

Pure Gas **Gas Mixture** 

$$
\mu_i = 2.6693 \times 10^{-6} \frac{\sqrt{1000MT}}{\sigma^2 \Omega_v} \qquad \text{kg/m}-s
$$

- M = molecular weight (kg/mol)
- $\tau$  $=$  gas temperature  $(K)$
- = collision diameter ( $\hat{A}$  = 10<sup>-10</sup>m)  $\sigma$

 $\Omega_{\rm v}$ = collision integral

$$
= 2.785 \left(\frac{T^*}{0.3}\right)^{-0.4}
$$
  $T^* < 0.3$  (extrapolated)

$$
= f(T^*)
$$
 from Table 5.1 below  $0.3 \le T^* < 100$ 

$$
= 0.5882 \left(\frac{T^*}{100}\right)^{-0.145} \qquad T^* \ge 100
$$

 $=\frac{kT}{s}$  $T^*$ 

 $\mathcal{E}/k$ 

= characteristic energy/Boltzmann's constant (K)

$$
\mu_{\text{mix}} = \sum_{i=1}^n \frac{y_i \mu_i}{\sum_{j=1}^n y_j \varphi_{ij}}
$$

- $=$  mole fraction of gas  $$ Υï
- = viscosity of pure gas  $i$  (see Section 5.2)  $\mu_i$

$$
\varphi_{ij} = \frac{\left[1 + (\mu_i / \mu_j)^{1/2} (M_j / M_i)^{1/4}\right]^2}{\left[8(1 + M_i / M_j)\right]^{1/2}} \\
= \frac{1}{\sqrt{8}} \left(\frac{M_j}{M_i}\right) \left(\frac{M_i}{M_j + M_i}\right)^{1/2} \left[\left(\frac{M_i}{M_j}\right)^{1/4} + \left(\frac{\mu_i}{\mu_j}\right)^{1/2}\right]^2
$$

Mi = molecular weight of gas  $i$  (kg/mol), set by the NCG package

- Only two parameters (Lennard-Jones) are required, σ and ε
- When Chapman-Enskog is invoked, it is also used in calculating thermal conductivity utilizing the Eucken Correction

$$
\lambda_i = \left(C_{vi} + \frac{9R}{4M_i}\right) \mu_i \qquad (W/m - K)
$$

# NCG – Properties on NCG\_PRP Table

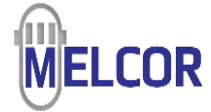

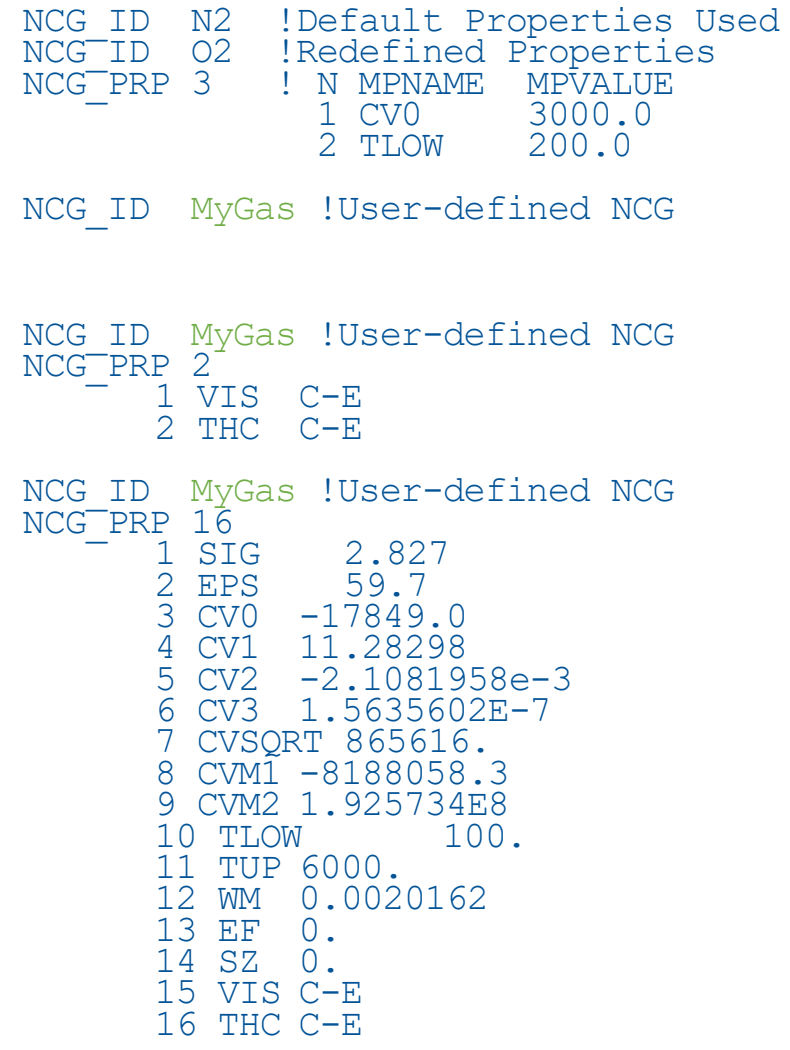

Redefine Properties for O2 which exists in database

Error message if \_PRP card is missing ERROR: RECORD NCG\_PRP for user defined NCG: MYNCG IS REQUIRED

Error message if \_PRP input is incomplete Error in table: NCG\_PRP NCG: MYNCG All 14 properties for user NCG should be present

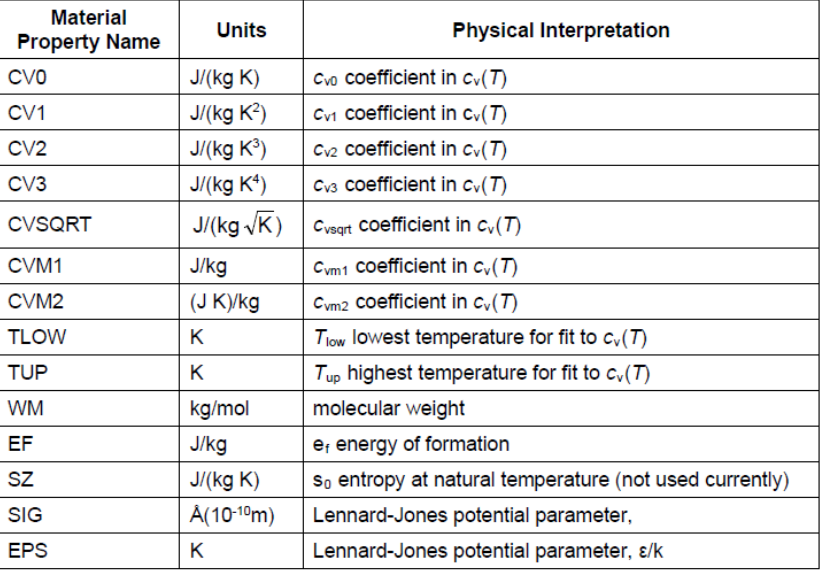

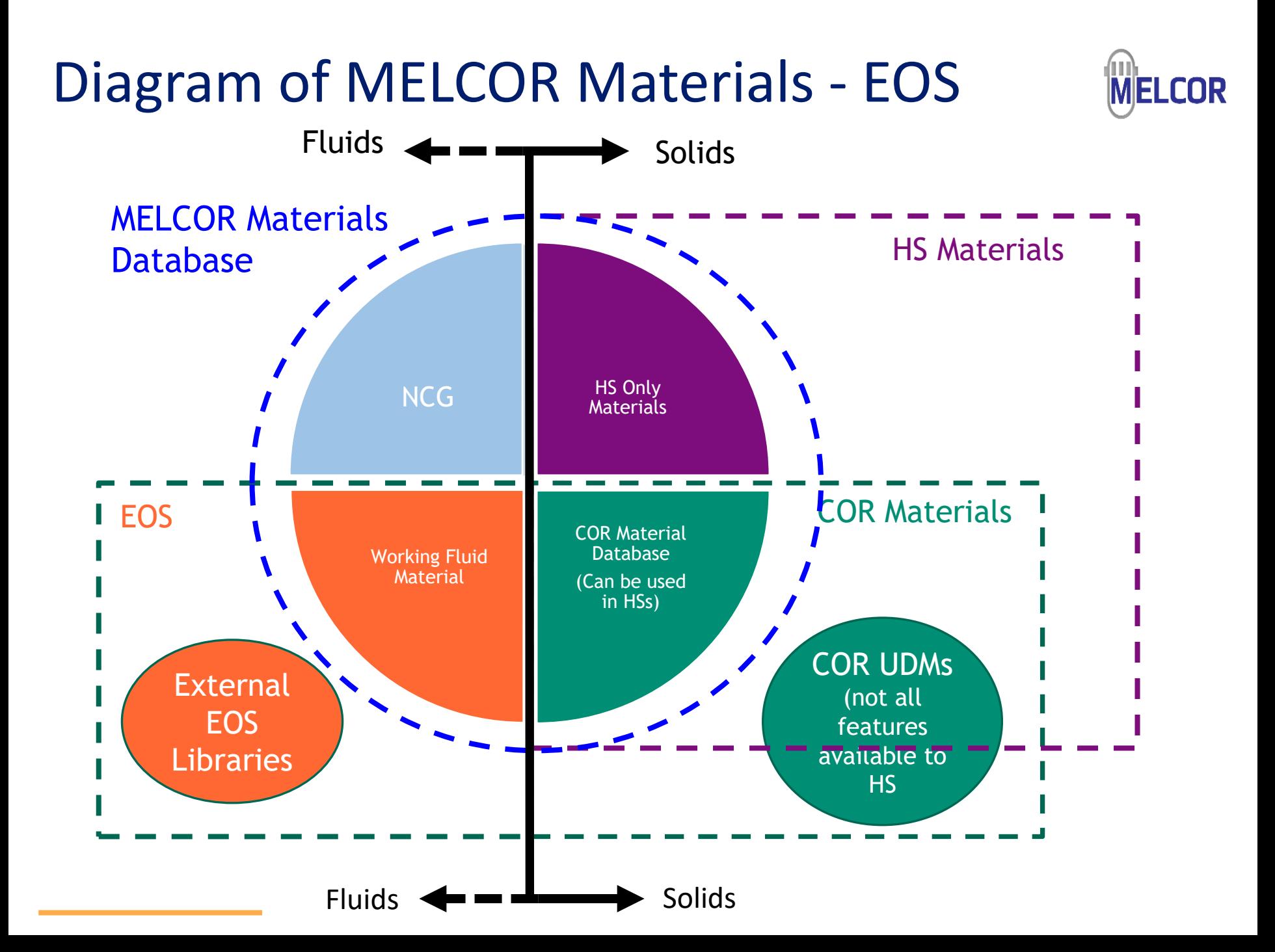

# EOS Package

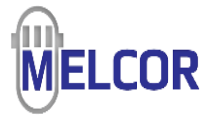

EOS is now a MELCOR package with its own Users' Guide and input records

- Concerns hydrodynamic, condensable materials occupying either/or pool/atmosphere
- Incorporates and is backwards-compatible with former methods of invoking a working fluid and an EOS in a calculation (e.g. EXEC READFLUID)
- No required input for built-in water or single condensable via TPF and READFLUID
- Required input when multiple condensable hydrodynamic materials exist
- Interfaces closely with CVH and CVT and acts like a property library

### EOS functions pervade the code:

- Touch points with COR, CVH, FL, and HS permit multiple condensables
- Packages specialized to water applications will generate an error if non-water condensable is associated with them (e.g., BUR, CAV, CND, FCL, FDI, PAR, SPR)
- Special treatments here and there, e.g. RN hygroscopic model and sensitivity coefficient sets

### One default built-in (improved implementation for water), TPFs otherwise

# EOS – Property Libraries

Sodium properties/EOS based on SIMMER-III

MELEOS (user defined library) under development

Multi-EOS facilitated by EOS package

EOS implements properties/EOS from INL FSD

- Parametric Helmholtz Free Energy with 8 terms
- INL/CON-16-38063 on Pb-Li (Humrickhouse, Merrill)

### Materials:

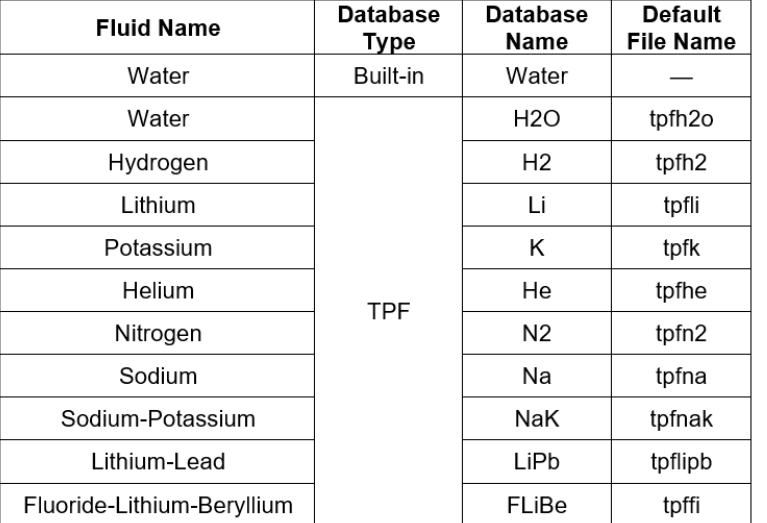

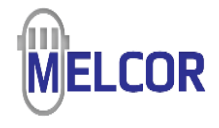

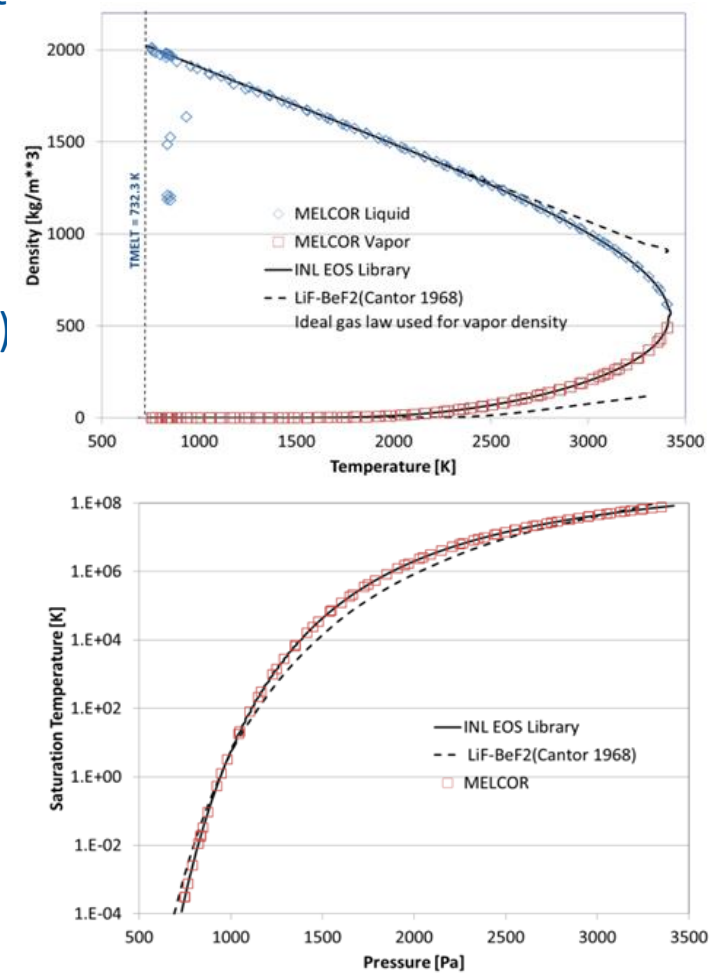

# EOS – MELGEN Input

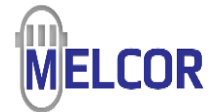

### Define hydrodynamic condensable fluids and "EOS networks"

498

#### EOS FLUID ID - User Fluid Name and Sequence Number

#### Required

This record defines a unique, user-defined name for the fluid and a user-defined sequence number.

(1) EOS fluid name

 $(type = character*16, default = none)$ 

(2) EOS fluid sequence number<sup>2</sup>  $(type = integer, default = none)$ 

#### **Example**

EOS FLUID ID 'Primary Fluid' 310 EOS FLUID ID Water 200

**EOS FLUID TYPE** - EOS Fluid Database Information

#### Required

This record defines the fluid that will be loaded into the problem. The first two fields are required for all fluids

#### (1) EOS fluid database type

(a) BUILTIN  $(b)$  TPF  $(tvpe = character*16, default = none)$ 

#### (2) EOS fluid database name

Must be one of the database names are listed on Table 1.

 $(type = character*16, default = none)$ 

#### The third field is only valid for TPF fluids and is optional:

(3) TPF Filename

(type = character\*80, default = listed on Table 1)

#### للمستعدد الماليات

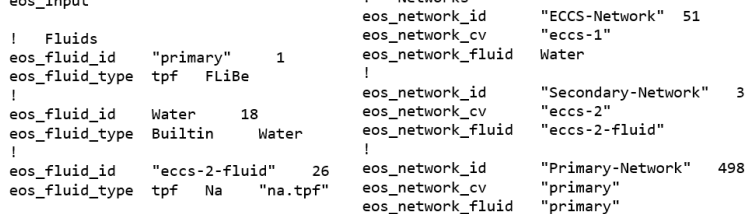

Networks

#### **EOS NETWORK ID** - User Network Name and Sequence Number

#### Required

This record defines a unique, user-defined name for the network and a user-defined sequence number.

#### (1) EOS network name

 $(t$ ype = character\*16, default = none)

### (2) EOS network sequence number

 $(type = integer, default = none)$ 

#### **Example**

EOS NETWORK ID 'Primary' 310 EOS NETWORK ID Secondary 100

#### EOS\_NETWORK\_CV - EOS Network Control Volume

#### Required

This record gives the control volume name that will act as the starting point for the EOS network search, which is described in subsection 1.1 of this UG. If the control volume name does not exist or the control volume belongs to another EOS network, the code will generate an input processing error.

(1) Control Volume name

 $(type = character*16, default = none)$ 

#### **Example**

EOS\_NETWORK\_CV 'Lower Head' EOS\_NETWORK\_CV\_IRWST

#### **EOS NETWORK FLUID - EOS Network Fluid**

#### Required

This record gives the EOS fluid name that will be used to the select the EOS for the network. The EOS fluid name on this record must match one given on an EOS FLUID ID record or an input processing error will be issued.

(1) EOS fluid name

(type = character\*16, default = none)

#### **Example**

EOS NETWORK FLUID 'Primary-fluid'

# EOS – MELGEN Output

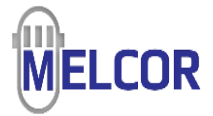

Display information about EOS and networks

- EOS processes/checks on MELGEN pass 2
- EOS package gives results of network accounting
	- Whether EOS package input invoked or not
	- Check work if explicitly specifying EOS networks
	- Information on CV/FL and HS surface association
- Confirms condensable fluid for each EOS network
	- Echo/confirm if EOS input invoked
	- "legacy EOS" otherwise, CVH confirming fluid

Diagnostics during PASS2 input processing CVH package:  $****USING$  FLUID NAMED = Flibe !\*\*\*\*\* NO Errors during PASS2 input processing CVH package

### • Coming soon…EOS data on fluids in output

```
EOS Network Information
=============================
Number of Subnetworks: 3
 Network: Default Network 1
   ID: 1Fluid: Legacy EOS
    Control Volumes:
        - Distrib 100 (100)
            - Root CV
           - Connected to Annulus 105
            - Connected to ColdLeg 330
```
Diagnostics during MELGEN Pass 2 input processing of **EOS** package INFO: created default **EOS** network not specified in input. Network named 'Default Network 1' with root CV 'Distrib 100' INFO: created default **EOS** network not specified in input. Network named 'Default Network 2' with root CV 'Sec in' INFO: created default **EOS** network not specified in input. Network named 'Default Network 3' with root CV 'Dummy' No Errors during MELGEN Pass 2 input processing of EOS package

> ID: 2 Fluid: Legacy EOS Control Volumes: - Sec in (400) - Root CV - Connected to Sec 401  $-$  Sec 401 (401) - Connected to Sec in - Connected to Sec 402  $-$  Sec 402 (402) - Connected to Sec 401 - Connected to Sec out - Sec out (403) - Connected to Sec 402 Flow Paths:  $-$  Sec 400 (400) - Connected to Sec in - Connected to Sec 401  $-$  Sec 401 (401) - Connected to Sec 401 - Connected to Sec 402 - Sec  $402$   $(402)$ - Connected to Sec 402 - Connected to Sec out Heat Structures Left Sides: - HXtube3200 (3200) - Convects to Sec 401 - HXtube3211 (3211) - Convects to Sec 402 Heat Structures Right Sides: (None)

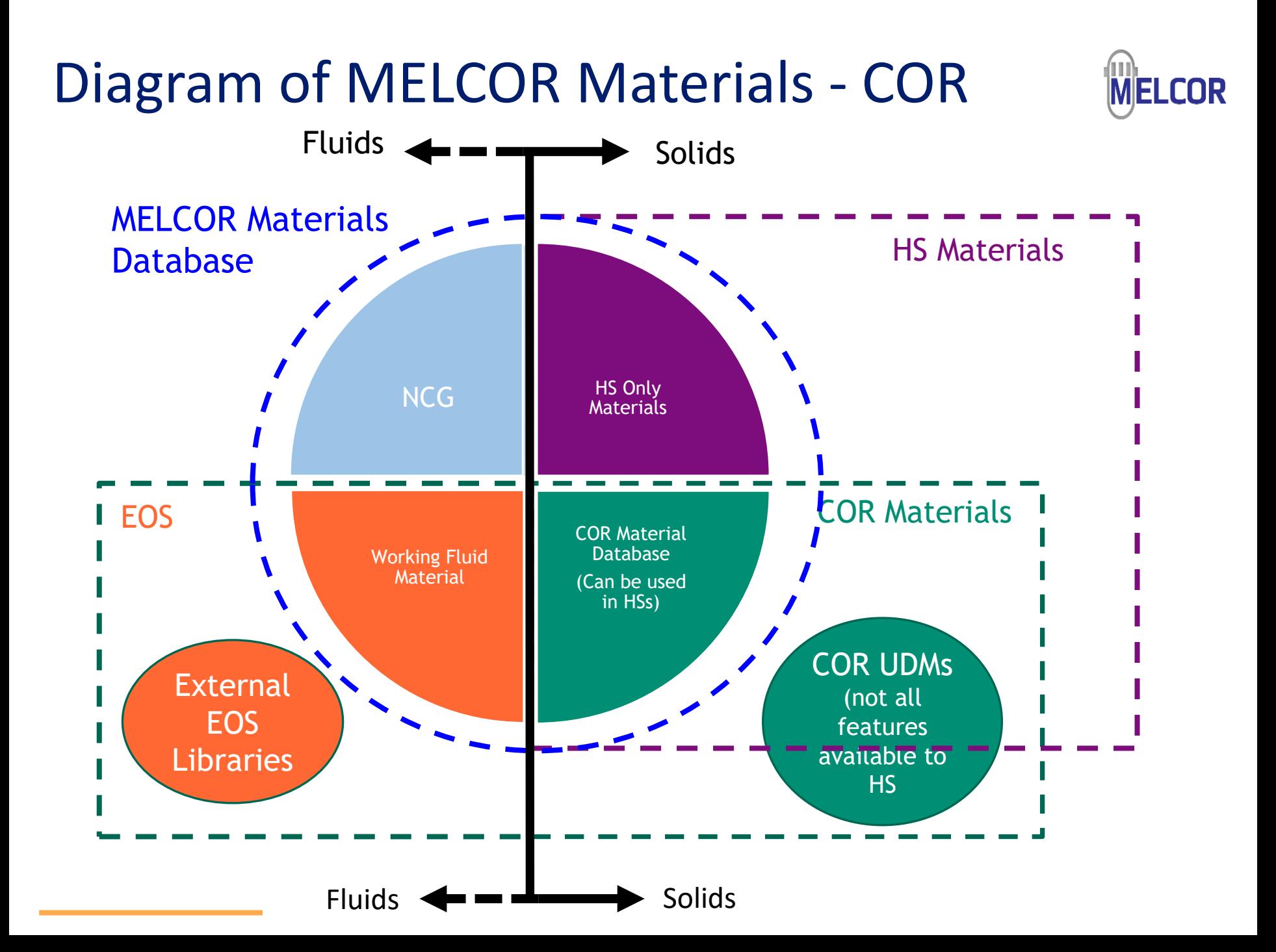

# COR - Materials

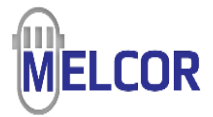

COR and non-hydrodynamic materials

- Either built-in/default, modified built-in/default, or new/user-defined
- In any case, materials are known to the MP package
- MP definitions of COR materials are held to comparatively strict requirements
- Exercise care with enthalpy function for COR materials (UDMs or redefined materials)
	- CPS and ENH are defined by *independent* tables, which must be consistent
	- Table for FNH must be consistent with MLT and LHF
	- Furthermore, LHF must be added between  $T = T_{MLT}$  and  $T = T_{MLT}$  + 0.01 K in the ENH table
- Will review topics related to non-hydrodynamic COR materials
	- Primary materials as a concept
	- Material substitutions/redefinitions
	- User Defined Materials (UDM) defaults, templating, and other capabilities
	- Eutectics model
	- Generalized oxidation model
	- Miscellaneous topics (secondary candling, hold-up, COR ejection, decay heat, emissivity, etc.)

COR interacts with condensable/noncondensible hydrodynamic materials (pool or atmosphere) in control volumes only indirectly through component surface interactions like heat transfer and oxidation

# COR – Primary Materials

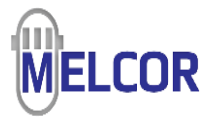

## Components have "primary materials" - Rigorous definition difficult to pose

- If a component has only one material, that one is the primary material of that component
- Usually, the primary material comprises most of the component mass and predominantly determines component properties (those that depend on material composition at least)
- Otherwise, think of primary material in a component and in a core cell as "the dominant material associated with a component surface in a COR cell before oxidation"
- Once oxidation begins, primary material may no longer be the main or only material associated with the component surface as primary materials are generally oxidizable
- Concept applicable to intact components…distinctions break down for PD/PB and MP

### A heuristic definition: primary material is "where the action is" in a component

- Fuel primary material is where fission and energy generation occurs, holds/releases RNs
- Clad primary material is what does heat transfer, oxidation, gap release, candling, collapse…
- Core support primary material is what lends support
- Nonsupport primary is the control poison that can melt and oxidize
- Primary materials govern important behaviors (CS/NS collapse, oxide shell hold-up, …)
- Oxides (solid products of oxidation) aren't primary materials but primary material oxides

# COR – Inputs for Material Substitutions

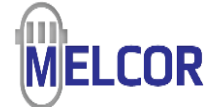

Materials can be replaced globally or specifically assigned to components

- COR MAT or simple MP input accomplishes the former,
- COR XXM accomplishes the latter

MP input - Universal "swap"...alter "thermal EOS" of mat<sub>A</sub> for all purposes

COR\_MAT (COR\_RT) – COR "swap"... mat<sub>A</sub> becomes mat<sub>B</sub> for COR purposes

- $\bullet \,$  mat $_{\sf A}$  is still mat $_{\sf A}$  in MP (no redefinition of mat $_{\sf A}$  necessary)
- mat<sub>B</sub> has own definition in MP and simply replaces mat<sub>A</sub> wherever it appears

COR\_XXM – targeted "swap"…narrowly tailored for purposes of component XX

- XX usually receiving mat<sub>A</sub> (often as "primary material") will instead receive mat<sub>B</sub>
- Many XX allowed, some exceptions (e.g. COR\_FUM), respects oxidation/ejection

## COR – MP Inputs for Material Redefinition

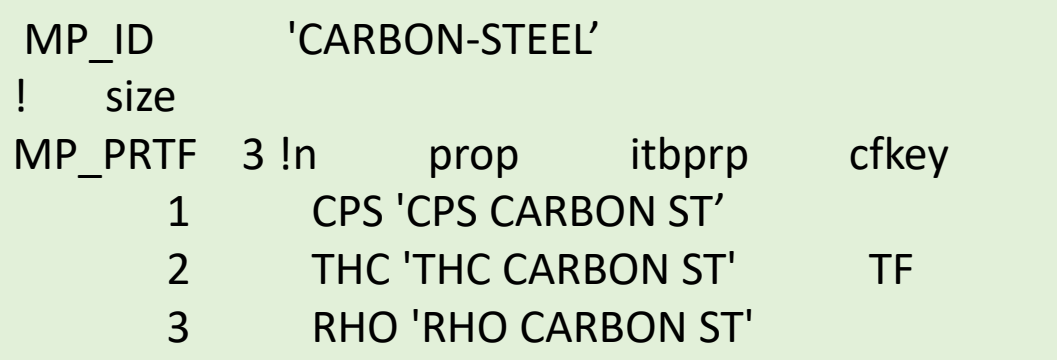

### MP Input replaces CPS, THC, and RHO database properties for CARBON-STEEL reported in RM

The following materials, listed with their mnemonic identifiers, are defined in the Material Properties package:

- $\mathbf{1}$ . Zircaloy (ZR)
- Zirconium Oxide (ZRO2)  $2.$
- Zirconium Oxide (ZRO2-INT) 3.
- 4. Uranium Dioxide (UO2)
- 5. Uranium Dioxide (UO2-INT)
- 6. Stainless Steel (SS)
- $7.$ Stainless Steel Oxide (SSOX)
- 8. Boron Carbide (B4C)
- 9. Boron Carbide (B4C-INT)
- $10<sub>1</sub>$ Silver-Indium-Cadmium (AGINC)
- $11.$ Uranium Metal (UMETL)
- $12.$ Graphite (GRAPH)
- $13.$ Concrete (CON)
- $14.$ Aluminum (ALUM)
- 15. Aluminum Oxide (AL2O3)
- 16. Cadmium (CADM)
- Stainless Steel 304 (SS304)  $17.$
- 18. Carbon Steel (CS)
- 19. Iron-Cromium Aluminum (FCA)
- $20.$ Iron-Cromium Aluminum Oxide  $(FCAO)$

# COR – COR\_MAT for Material Swap

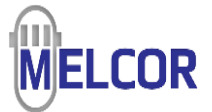

The user swaps an existing "native" COR material with any suitable material in MP

Once the swap is declared, the original material is unavailable for use in COR

Recent code improvements permit all materials properties to participate in swap

```
MP_ID_'ZIRCONIUM-OXIDE' | default
MP_ID 'URANIUM-DIOXIDE' | default
MP_ID 'ZRO2-INT' !( | 1990)<br>MP_PRC 5600.000 2502.000 707.0E+3
                             707.0E+3 ! density, melting temperature, latent heat of fusion
!)
MP_ID 'UO2-INT' !( ! redefined
                             274.0E+3 ! density, melting temperature, latent heat of fusion
…
…
COR_MAT 2 | CORMAT MATNAM
    1 UO2 'UO2-INT'
    2 ZRO2 'ZRO2-INT'
COR_KFU 2 !( !Even though input card specifies UO2, UO2-INT is substituted
! n IA IR XMFUUO
   1 7 1 12000.
   2 7 2 12000.
                                                   UO2 Material is no longer 
                                                   available for use in COR
```
# COR – COR\_XXM for Primary Materials

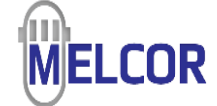

### See COR UG for various COR\_XXM

- FU has special interpretation
- CL, MX, CN, SH, RF, HR, HP, FM, CS, NS
- Updated for allowed primary materials and oxides according to XX

Recent code improvements allow all material properties to participate in the primary material swap for XX

COR\_KXX and/or COR\_NMAT

- Populate XX with material mass
- If a UDM is the new primary, use COR\_NMAT for material mass in XX
- See COR\_UG

### Defining Primary Material

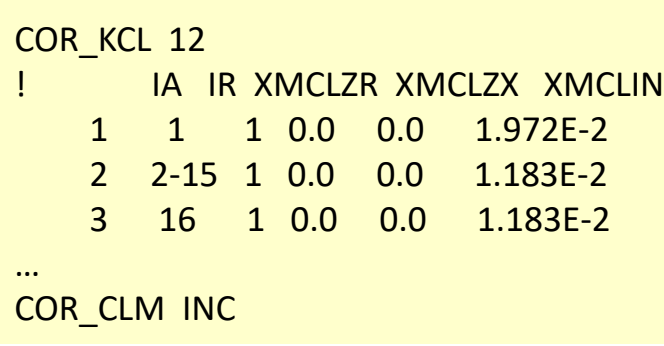

Defining Extra Fuel Material

```
COR_KFU 12
     ! IA IR XMFUUO XMFUHT XMFUXM XMFUXO
   1 1 1 1.389E-2 0.0 1.215E-1
   2 2-15 1 8.332E-3 0.0 7.292E-2
   3 16 1 8.332E-3 0.0 7.292E-2
…
```
COR\_FUM INC

# COR – User Defined Materials (UDMs)

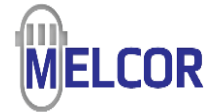

COR utilizes what is declared purely through MP UDMs have unique MATNAM and MPSHORT from MP\_ID UDMs for COR use:

- Take one of four USERCORMATTYPE options
- Require some "material behavior" input:
	- If no MP BHVR input, default UDM behavior:
		- USRM1 and USRM2 are 'STAINLESS-STEEL'
		- USRM3 and USRM4 are 'ZIRCALOY' and its oxide
		- Any MP changes to SS and ZR/ZROX carry through
	- If MP BHVR indicates, can "template" behavior:
		- All properties borrowed from another MP material
		- Can edit individual properties thereafter
		- Applicable to other non-COR USERCORMATTYPE
	- If MP\_BHVR "templates itself":
		- MP\_PRTF and MP\_PRC required
		- May configure oxidation
		- May configure ejection group
	- See MP\_BHVR in MP UG
- Viscosity
- Thermal expansivity
- COR emissivity

### **USERCORMATTYPE**

This word defines an identity for the type of user-defined material to be defined. Four options can be input so that the user-defined material specified on Field 1 can become associated with the COR Package, which may be allocated specific attributes as given by the options below. If options (a)-(d) are provided as input, then the material can be used in the COR and HS Packages.

(a) COR-USER1 or 1

Assign the material to the first generic COR material.

(b) COR-USER2 or 2

Assign the material to the second generic COR material.

(c) COR-USER-METAL or 3

Assign the material to a generic oxidizable COR material

(d) COR-USER-OXIDE or 4

Assign the material to a generic oxide COR material.

```
! COR User-Defined Material
MP_ID NewZirc COR-USER-METAL NUZR
MP_BHVR Zircaloy METAL OXIDATION-MODEL EXEMPT
MP_BETMU 1.65E-5 3313.0 1.076E-3
MP_COREMIS CF 'NewEmissivity' 0.0001 0.9999
! Initialize Mass in component
COR_NMAT 1 ! IA IR IC USRM1 USRM2 USRM3 USRM4
        1 ALL ALL CL 0.0 0.0 64.2 0.0
! Associate with metal pool
COR_LAY 1 ! LAYMAT MPLAY
       1 NUZR UPPER ! Associate with MP2
```
## COR – Eutectics Model **Overview**

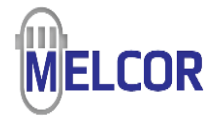

### Eutectic reactions

- Low-melting-point mixtures at the interface between two or more materials
	- Boron carbide & stainless steel (control rods)
	- Uranium dioxide and zircaloy
	- Iron & molten uranium
- Can significantly affect core degradation processes
	- Fuel/Clad interactions (UO $_2$ /Zr)
	- Early dissolution in B4C/SS control rods
	- Eutectic reaction between U and Fe leads to early clad dissolution in metal fuel systems

### SOARCA used interactive materials (e.g. UO2-INT/UO2 on COR\_MAT)

- Limited ability to capture eutectic effects
- UO2-INT and ZRO2-INT used to reduce melt temperature and modify enthalpy curves
	- Alternate approach short of a better model/treatment
	- Applied globally to intact and conglomerate fields
- Effective melt temperature was user specified with no default
- No Longer Best Practice

### Current Best Practice is to utilize the eutectics model

- Only applies to conglomerate
- Liquefaction of solids in contact using calculated rates
- Current code default

## COR – Eutectics Model U/Zr/O Ternary Phase Diagrams

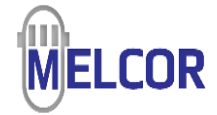

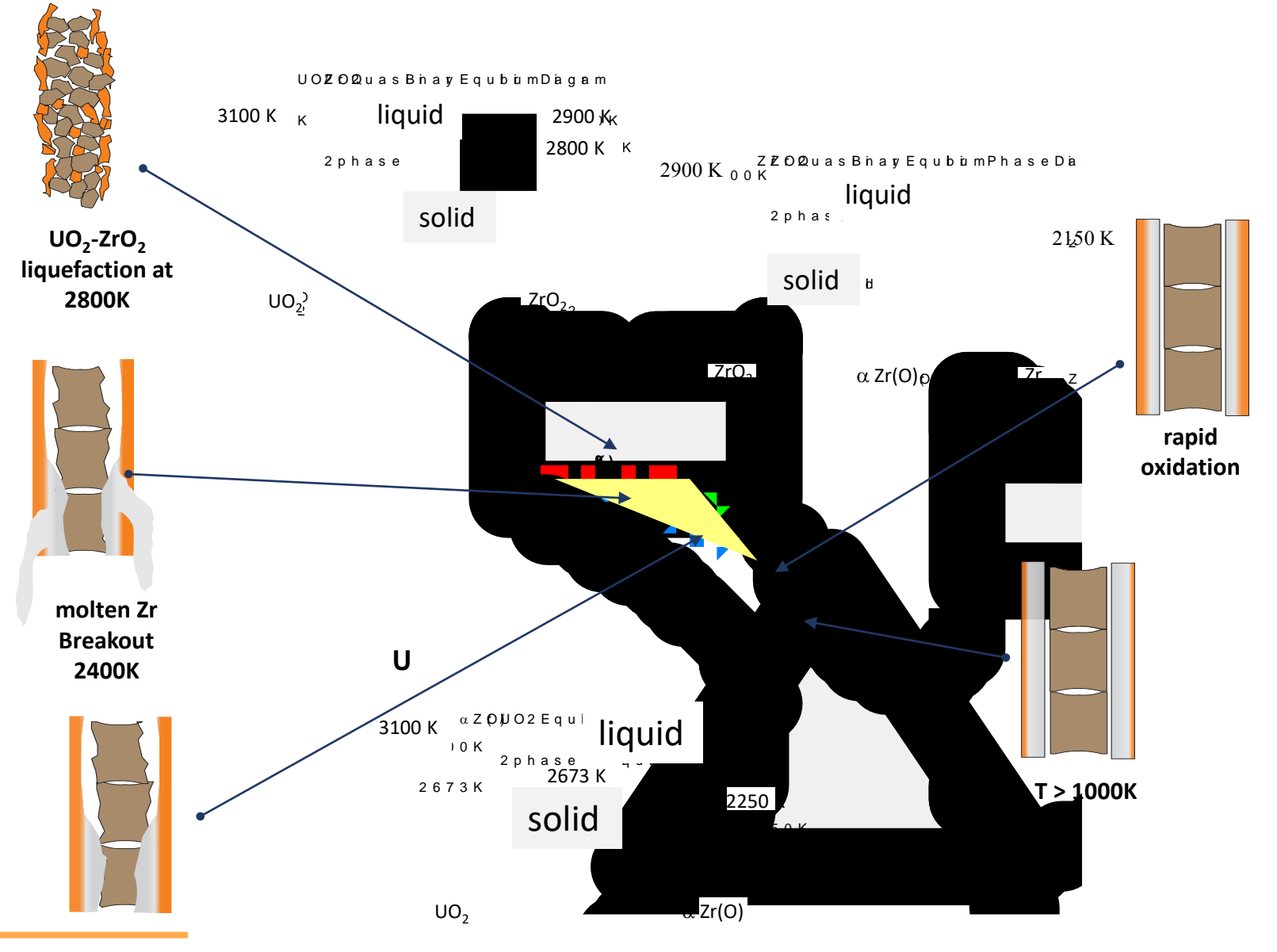

## COR – Eutectics Model Effective Melt Temperature

Interactions model ( $\text{UO}_2\text{-} \text{INT/ZRO}_2\text{-} \text{INT}$ )

- Melt temperature for UO2 and ZRO2 is the same whether intact or conglomerate
- No composition dependency
- With this model, cannot enforce lower effective melting temperature
- $\textsf{UO}_2\textsf{-INT}$  and ZRO<sub>2</sub>-INT melt temperatures changed through user input

## Eutectics model

- Elemental melt points for intact material
- Eutectic temperature for conglomerate
- Compute liquefaction of solids in contact from calculated rates
- Melt temperature depends on composition

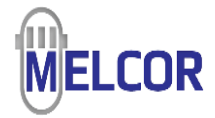

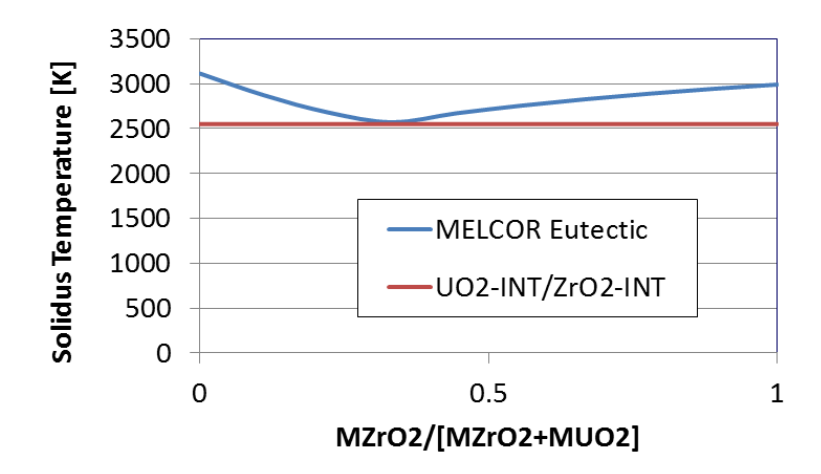

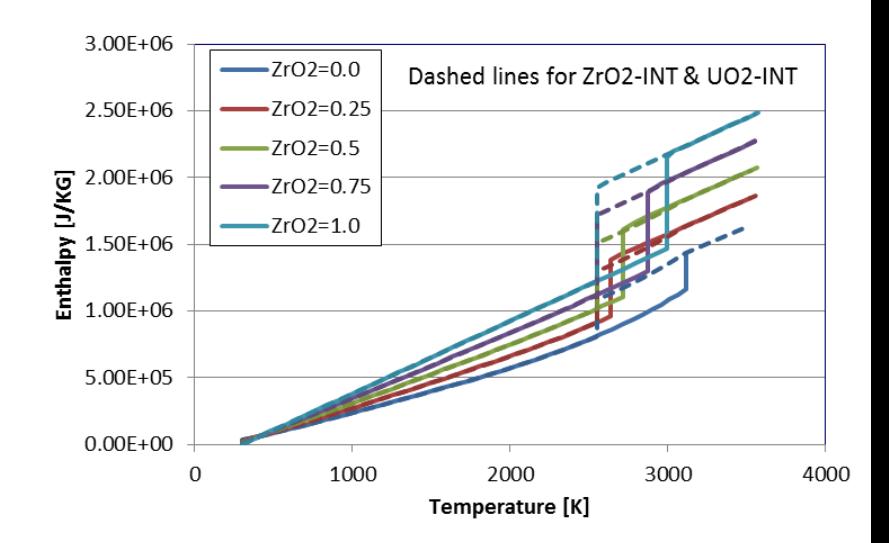

## COR – Eutectics Model Eutectic Mixtures

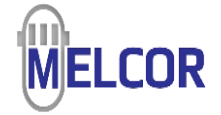

Eutectic mixture composition

- Conglomerate debris materials associated with any intact component are treated as part of a coherent mixture
	- Some materials in mixture are mutually miscible
	- Other in mixture are mutually immiscible (i.e. they melt/relocate independently of each other)
- As currently implemented, when the model is active all materials part of miscible mix

### Formation of eutectic mixtures

- Normal liquid formed when an intact solid reaches its melting point
- Eutectic reaction product formed when two intact solids in mechanical contact within a core component reach their eutectic temperature
- Dissolution of an intact solid by an existing liquid mixture in the same core cell
	- Example: dissolution of UO $_{\rm 2}$  (intact solid) by the liquid mixture associated with clad in same cell
	- At most, two distinct solids (hierarchy for dissolution)

## COR – Eutectics Model Dissolution of Solids by Molten Mixtures

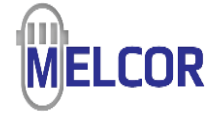

### Dissolution proceeds until

- Addition of solid lowers the updated gross mixture enthalpy to liquidus of the same, or
- Parabolic rate limitation associated with the dissolution reaction has been exceeded for the time-step

### Solution is iterative

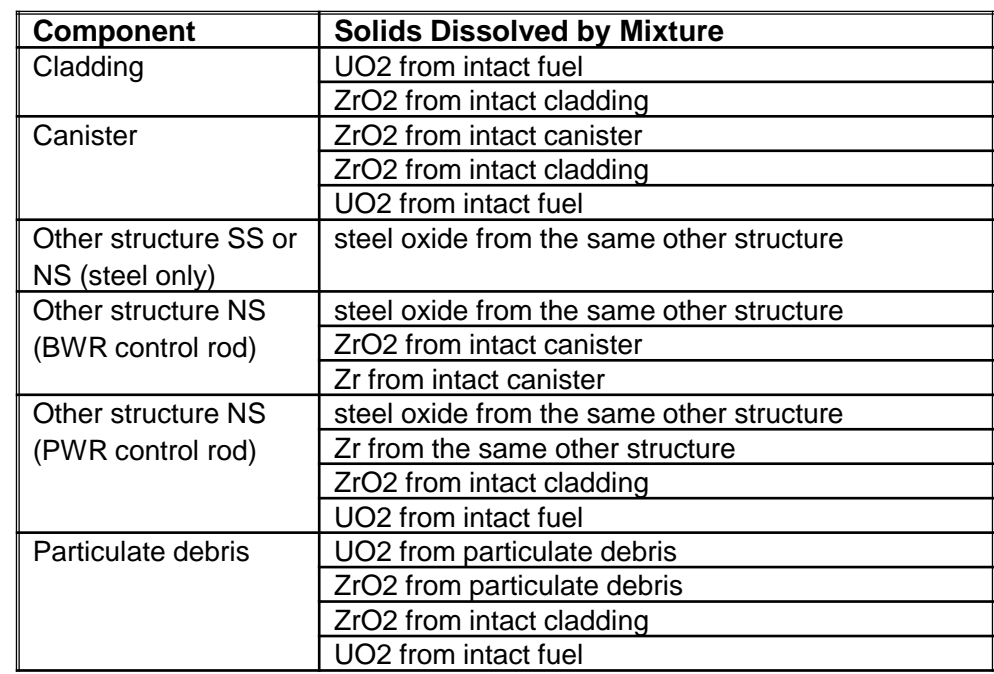

 $(x_i^f)^2 = (x_i^i)^2 + K_i \Delta t$ 

$$
K_j = A_j \exp(B_j / T)
$$

### where

- $=$  final mass fraction of material j. xf
- $=$  initial mass fraction of material j, χİ
- $\Delta t$  $=$  timestep (s), and

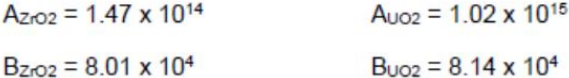

## COR – Eutectics Model Eutectic Model Input

### New input for the eutectics model

*COR\_EUT 1 ! PairMelt TM F1 1 'UO2/ZRO2' 2550.0 0.5* *COR\_EUT 0 ! Enables w/ defaults*

- PairMelt one of following:
	- ZR/SS | 1 ; ZR/INC | 2 ; UO2/ZRO2 | 3
	- TM is solidus temperature for the eutectic pair
	- F1 is the molar ratio of the 1<sup>st</sup> member in the pair at the eutectic temperature

### Obsolete input for eutectics model

Message will indicate new input method. ERROR: The Eutectics model is enabled on COR\_EUT *COR\_MS IEUMOD*

### Interactive materials model available, but not for use alongside eutectics model

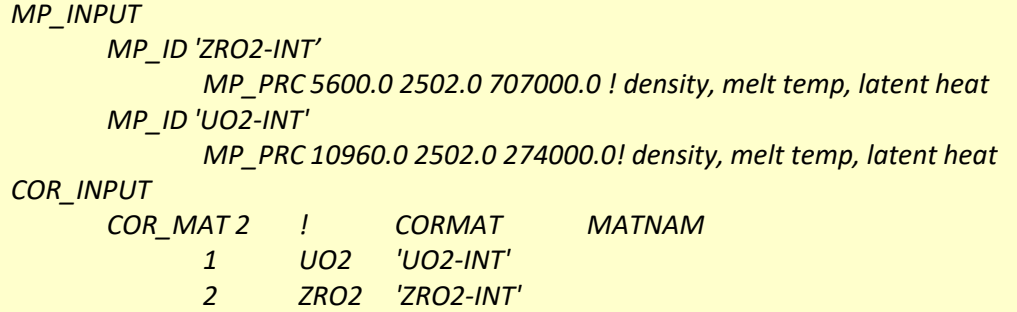

These records should be removed from input

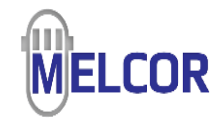

# COR – Eutectics Model Calculation of Mixture  $T_{sol}$  and  $T_{liq}$

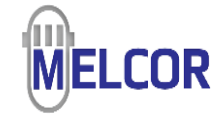

Determine for given mixture by considering every binary combination of material pairs in the mixture (molar-weighted combination of solidus temperatures), i.e.:

$$
T_{sol,mix} = \frac{\sum_{j} \sum_{i \neq j} (f_i f_j T_{sol,ij})}{\sum_{j} \sum_{i \neq j} (f_i f_j)}
$$

- For eutectic pair  $(i, j)$  get  $T_{sol, ij}$  by the lever rule:
	- $\bullet$   $T_{sol,ij}$  is mole-weighted average of the pair's eutectic temperature and the solidus temperature of the component present in excess of the eutectic molar composition

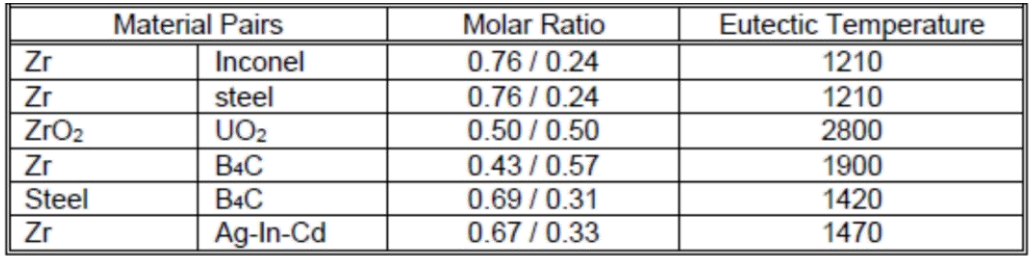

• For non-eutectic pair  $(i, j)$  get  $T_{sol,i}$  by mole-weighted average of  $T_{sol,i}$  and  $T_{sol,j}$ 

 $T_{liq,mix}$  set equal to  $T_{sol,mix}$  plus 0.01 K

## COR – Eutectics Model Calculation of Mixture Enthalpy

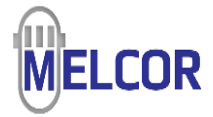

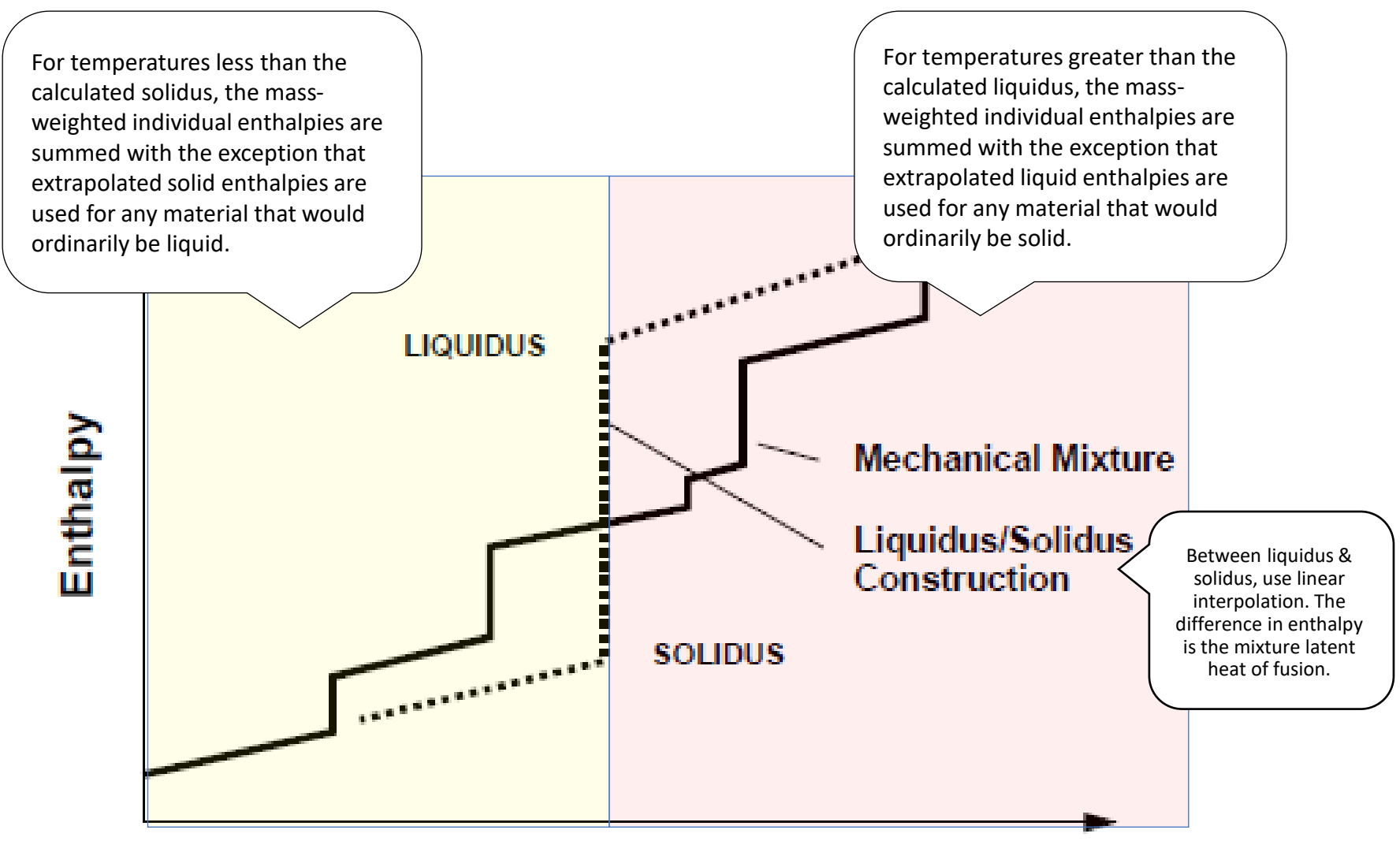

### **Temperature**

## COR – Eutectics Model TMI-2 Melt Progression

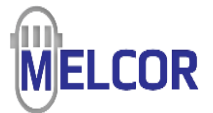

### Compare 2 TMI-2 test cases

- Eutectics point 2550 K
- $\textsf{UO}_2\textsf{-INT/ZRO}_2\textsf{-INT}$  2550 K

### Some notable differences

- Core damage > eutectics
- Molten pool size
	- Early on, > interactive
	- Later on, > eutectics
- Lower plenum relocation greater for interactive

Results are preliminary

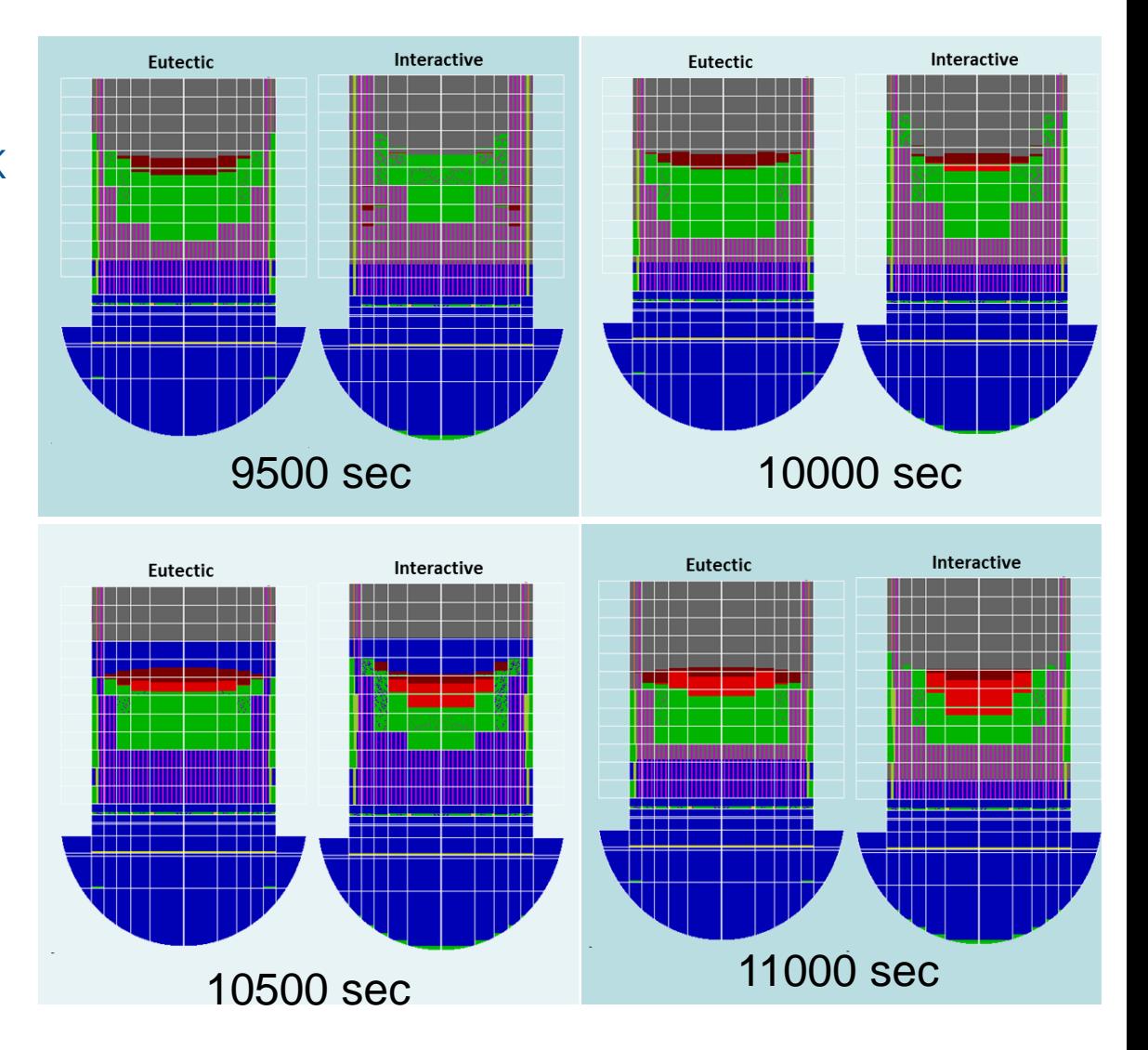

## COR – Eutectics Model TMI-2 Melt Progression

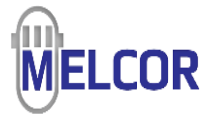

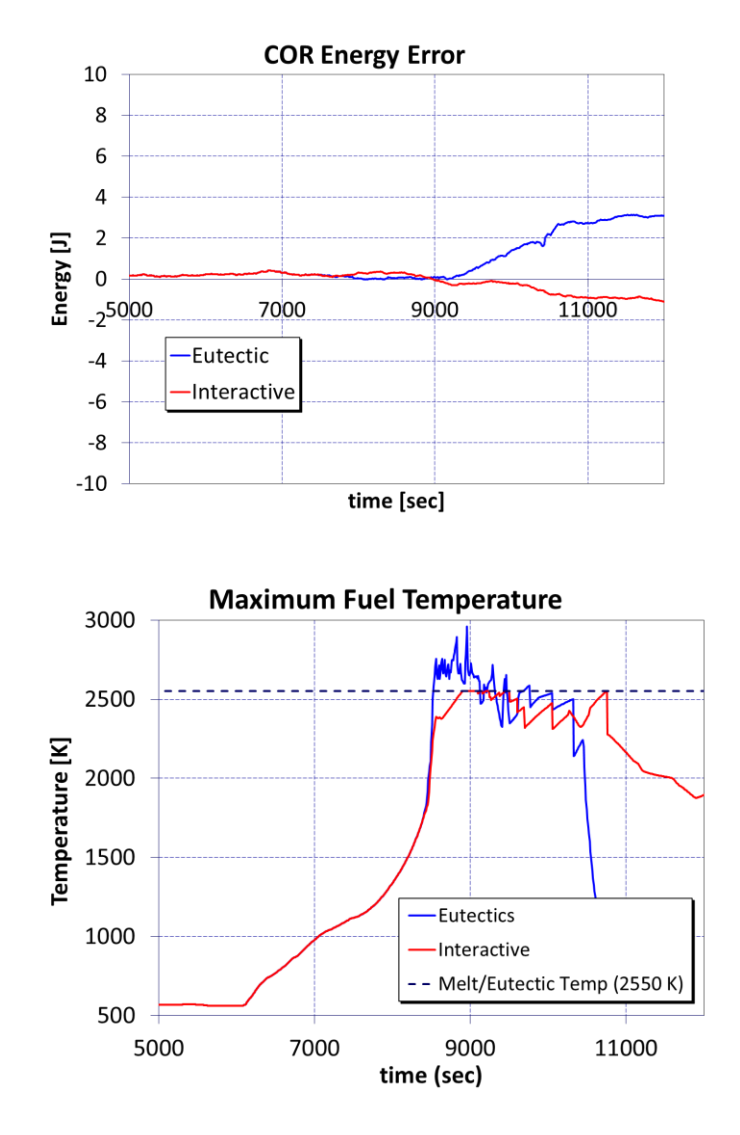

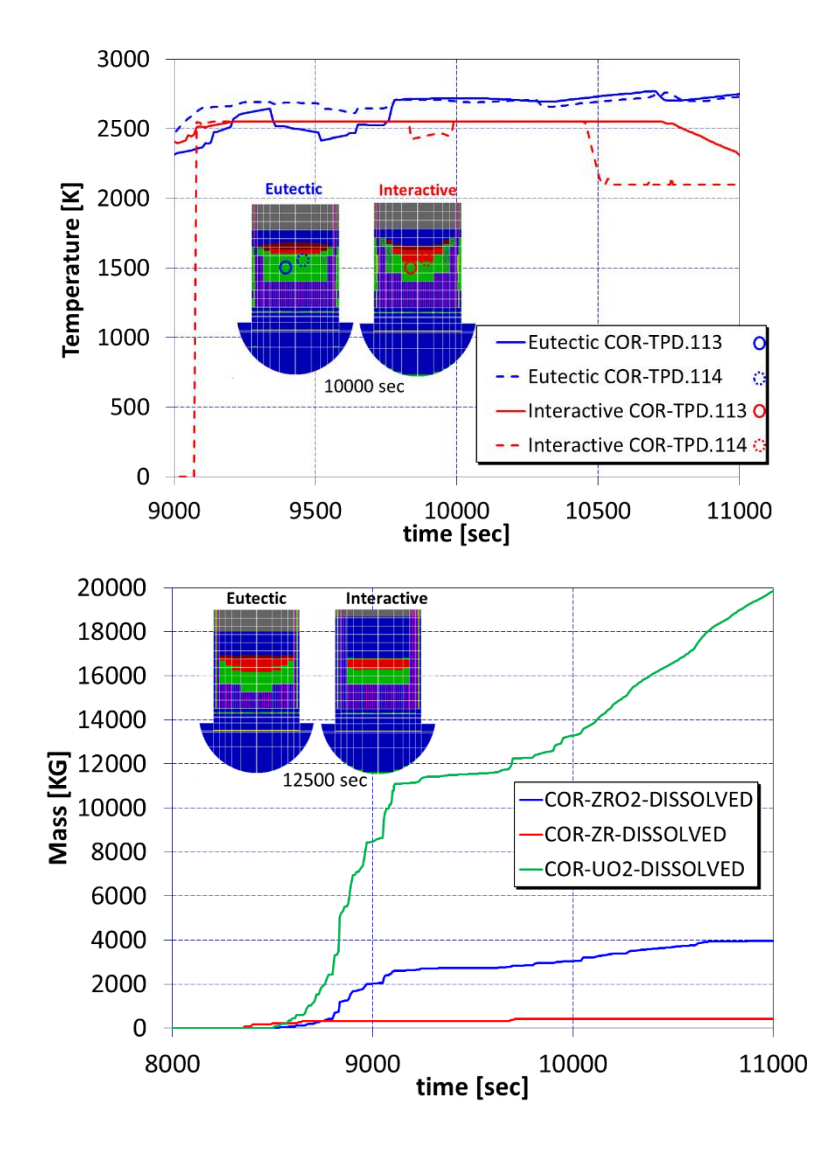

## COR – Generalized Oxidation Model (GOM) Introduction

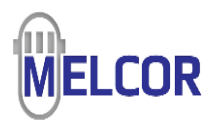

Historically, a specific set of materials (Zr, Stainless Steel, graphite, B4C, Al) could oxidize according to prescribed oxidation models

GOM utilizes UDMs to create new oxidizable materials with customizable oxidation rules (reactions, kinetics, …)

- COR-USER-METAL or UDM3 is the oxidizable material
- COR-USER-OXIDE or UDM4 is its oxide
- Note UDM3 may not actually be metal
- Note UDM4 is not required to exist
- User has control over properties
- Oxidation behavior can be templated

GOM can overwrite default oxidation models for otherwise default materials

```
MP_ID FeCrAl COR-USER-METAL UFCA
MP_BHVR Itself METAL OXIDATION-MODEL 
EXEMPT
MP_BETMU 3.1e-5 7.7 3313. 1.076e-3
MP_COREMIS linear - 0.0001 0.9999 
0.042003702 0.0003474
MP_PRTF 4 ! NPAR PROPERTY DEFAULT/TF/CF(may
be only for THC)
        1 ENH FCA-IntEn
        2 CPS FCA-SpHeat
        3 THC FCA-Conduct TF
        4 RHO FCA-Density
MP_ID FeCrAl-Oxide COR-USER-OXIDE UFCAO
MP_BHVR ITSELF
MP_PRC 5180.0 1901.0 687463.0 193.4102395
MP COREMIS linear - 0.0 1.0 0.7 0.0
MP_BETMU 3.1e-5 7.7 3313. 1.076e-3 
MP_PRTF 4 ! NPAR PROPERTY DEFAULT/TF/CF(may
be only for THC)
        1 ENH FCAO-IntEn
        2 CPS FCAO-SpHeat
        3 THC FCAO-Conduct TF
```

```
4 RHO FCAO-Density
```
## COR – Generalized Oxidation Model (GOM) MELGEN Input

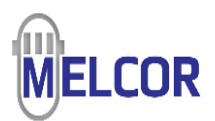

Assuming a UDM3 in MP with 'OXIDATION-MODEL' (and maybe UDM4 too), code expects COR input pursuant to oxidation model definition

COR\_GOX initiates an input block for a given material's oxidation rule(s)

- MATOX identifies material UDM3/USRM3 in MP database
- GASOX choose oxidant (oxygen/air or steam)
- OXIDE identifies material UDM4/USRM4 in MP database (if present)
- TMIN lower bound on MATOX/GASOX reaction(s) [K]
- TMAX upper bound on MATOX/GASOX reaction(s) [K]

COR\_GOXMOL[n] defines stoichiometry of oxidation reaction sequence (1…n)

- NOXIDANT oxidant moles consumed per one mole of MATOX consumed
- NOXIDE oxide moles produced per one mole of MATOX consumed
- NCO, NCO2, NCH4 product NCGs per one mole of MATOX consumed
- ReacScale and ProdScale see COR UG/RM for context and discussion

## COR – Generalized Oxidation Model (GOM) MELGEN Input

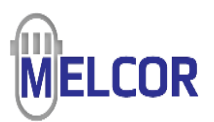

COR\_GOXPAR[n] defines parameters of the oxidation reaction sequence (1…n)

- If employing the reactant/product scalars:
	- QOX Heat of reaction [J]
	- MnR Gas diffusion constant setting oxidation diffusion limit [kg/mol/J]
- If instead specifying reactant mass fractions:
	- XR Weight fraction of reactant n for MATOX
	- MWMET Molecular weight of reactant n for MATOX [kg/mol]
	- MWOX Molecular weight of oxide produced due to reactant n for MATOX [kg/mol]

### COR\_GOXDB[n] defines reaction kinetics of the oxidation reaction sequence (1…n)

$$
\frac{dW^n}{dt} = Ae^{-B/T}, \quad T_{min} \le T \le T_{max}
$$

- Each reaction can have a piecewise temperature domain (NUMDOM)
- TMIN\_DOM Domain lower temperature bound
- TMAX\_DOM Domain upper temperature bound
- A, B, n Arrhenius parameters and kinetics parameter (e.g. n=2 for parabolic)

# COR – Miscellaneous Models Secondary Candling

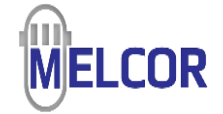

Eutectics model ON…

- Secondary candling inactive
- Eutectics model predicts material interactions

Eutectics model OFF…

- Simple model for transport of unmelted material along with candling rivulets
	- $\,$  ZrO $_2$ , UO $_2$ , steel oxide, control poison transported with candling molten material
	- Could model dissolution of UO<sub>2</sub> by molten Zr or broken of ZrOx shell
- Input fractions of secondary material transported
	- Fraction F1 of molten mass

 $\Delta M_s = F_1 \Delta M_m$ 

• Fraction F2 of existing mass fraction within component

 $\Delta M_s = F_2 \left( M_{s. total} / M_{m. total} \right) \Delta M_m$ 

# COR – Miscellaneous Models Oxide Shell Hold-Up

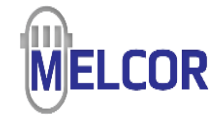

Molten material that would candle is "held up"

- Behind an oxide shell of thickness >  $\Delta r_{hold}$
- If component temperature  $\leq T_{\text{breach}}$
- If no candling from component has happened

Eutectics model…disregard dissolution by oxide

UDM considerations…

- Molten UDMs can be held up by oxide shell
- UDM4 (oxide) can hold up other-than-UDM3
- UDM4 hold-up subject to similar conditions

### SC1131 for critical thicknesses & temperatures

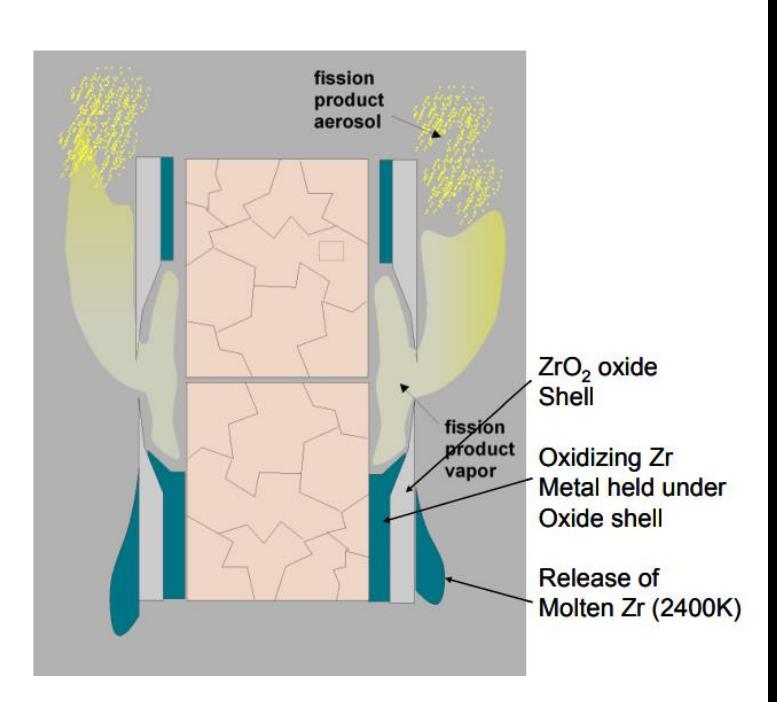

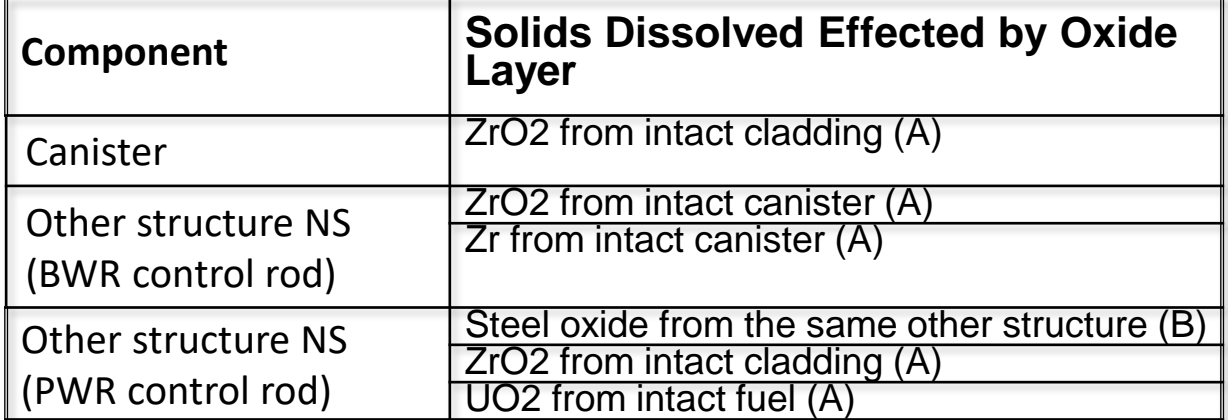

- A. solid is attacked only if there is no holdup of the mixture in the component.
- B. solid is attacked only if the mixture is being held up by the component

# COR – Miscellaneous Models COR Ejection

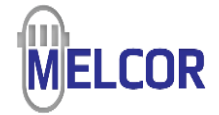

Conventional COR materials eject properly upon lower head failure and map into FDI or CAV (and Vanesa) via TP

UDMs not presently mapped into FDI/CAV

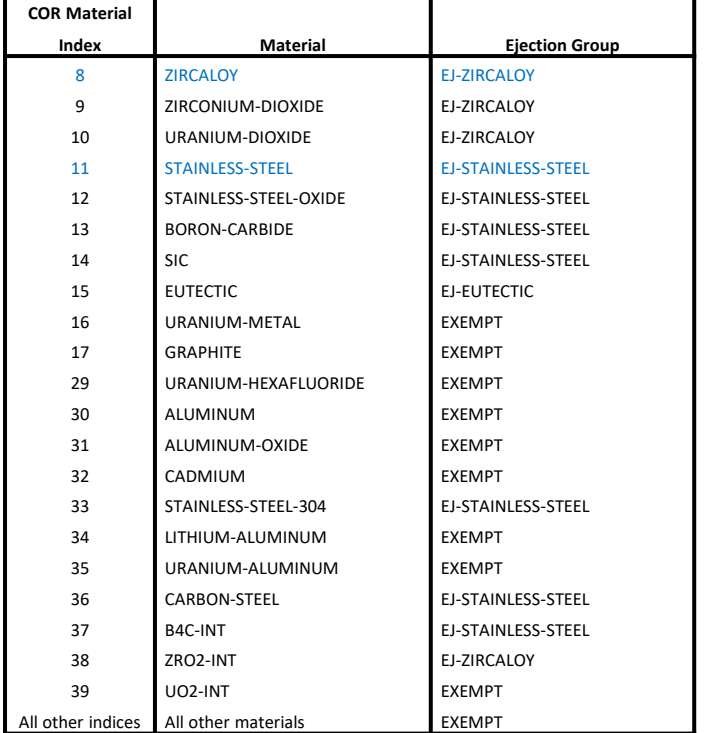

Materials in blue are "Ejection Group Leads".

## COR – Miscellaneous Models Decay Heat, Fission Power, and Emissivity

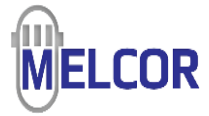

Fission power and decay power absorption efficiencies:

- COR materials generally allowed to absorb some part of fission and decay power
	- SC1311 for fission power absorption by "native" materials and UDMs in indices 11-14
	- SC1322 for decay power absorption by "native" materials and UDMs in indices 11-14
- Absorption (fission or decay) only used if host components participate
- UDM templating extends to these absorption efficiencies

1311 - Material Fission Power Absorption Efficiencies

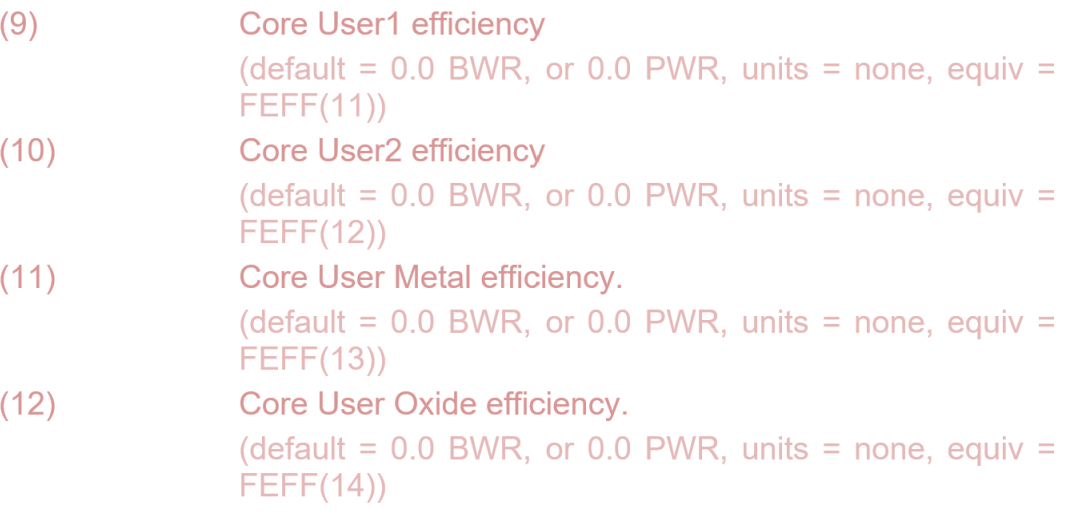

# COR – Miscellaneous Models Decay Heat, Fission Power, and Emissivity

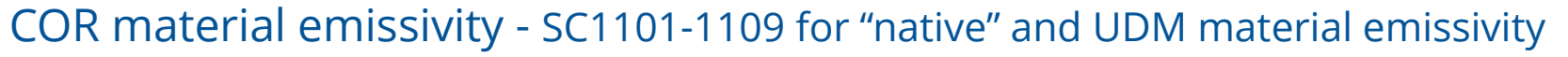

S

 $C1108(1)$ 

 $C1108(3)$ 

 $C1108(5)$ 

### COR-USER1 & COR-USER2

$$
\varepsilon_{USER1} = C1106(2) + C1106(3)[T - 1106(1)]
$$

$$
\varepsilon_{USER2} = C1107(2) + C1107(3)[T - 1107(1)]
$$

 $\Delta r_{\rm ox}$ 

 $0<sub>0</sub>$ 

 $C1108(2)$ 

 $C1108(4)$ 

Calculated emissivity bounded by indices 4 and 5

### COR-USER-METAL & COR-USER-OXIDE

### Oxidation dependent on oxide thickness

Emissivity interpolation table (oxide thickness vs emissivity)

Oxidation dependence on temperature

$$
\varepsilon(T > T_{max}) = \varepsilon \cdot exp\left(\frac{c_{1108(6)-T_{max}}}{c_{1108(7)}}\right)
$$

Calculated emissivity bounded by indices 8 and 9

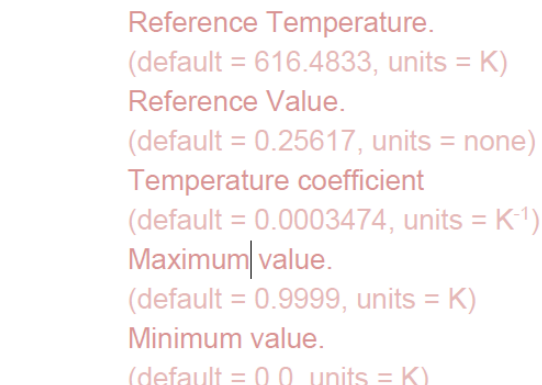

 $(1)$ 

 $(2)$ 

 $(3)$ 

 $(4)$ 

 $(5)$ 

 $(1)$ 

 $(2)$ 

 $(3)$ 

 $(4)$ 

 $(5)$ 

 $(6)$ 

 $(7)$ 

 $(8)$ 

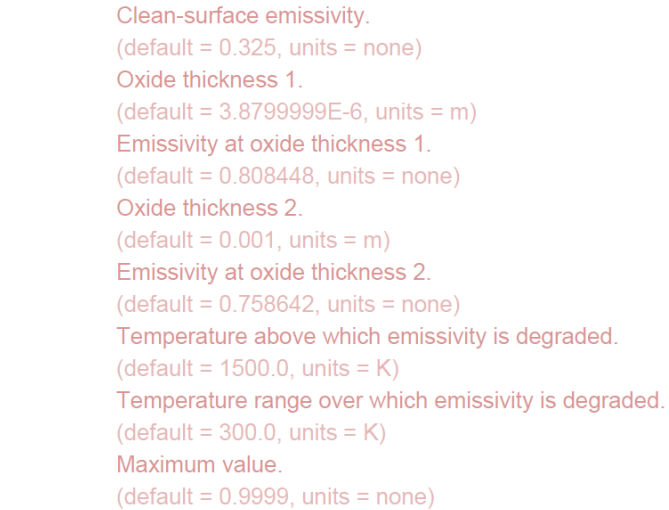

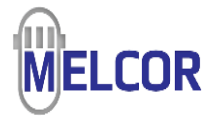

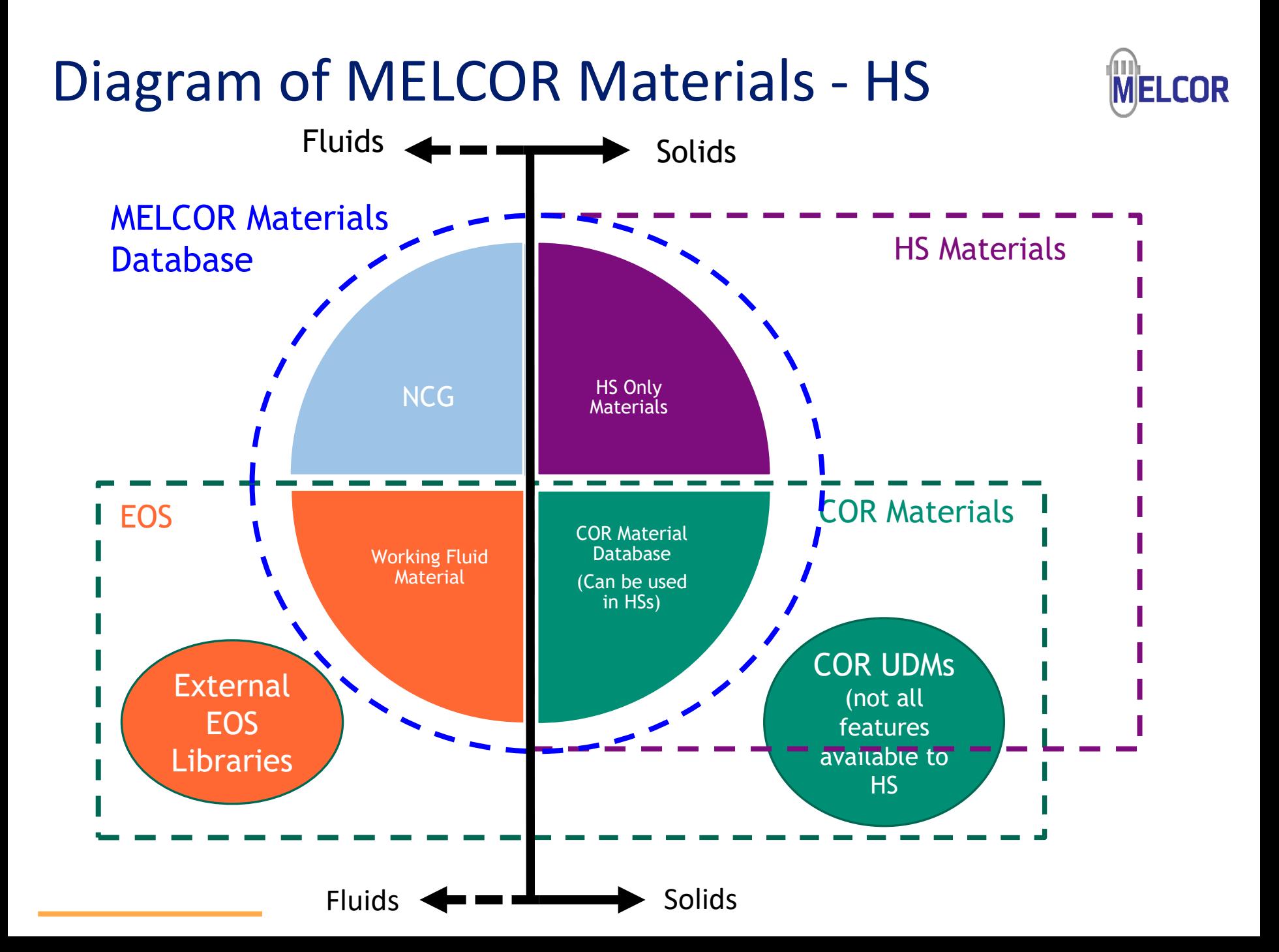

# HS - Materials

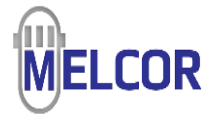

HS and non-hydrodynamic materials

- Either built-in/default, modified built-in/default, or new/user-defined
- In any case, materials are known to the MP package
- MP definitions of HS materials not so stringent on enthalpy requirements
- Fabricate HS mesh intervals of MP materials
- Possible that non-hydrodynamic materials in HS become COR materials

HS interacts with condensable and noncondensible hydrodynamic materials (pool or atmosphere) in control volumes

- Through heat and mass transfer processes at HS surfaces
- Including film "surface nodes"
- HS-2D may expand and complicate the interaction(s) somewhat

# Summary

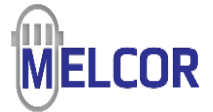

### MELCOR has an extensive database of built-in/default materials for:

- Non-hydrodynamic materials
	- COR materials
	- HS materials external to core
- Hydrodynamic materials
	- Condensable (one or more in a calculation)
	- Noncondensible (gases)

MELCOR can accept user input to modify existing materials or declare new ones

Many physics models intersect with materials modeling

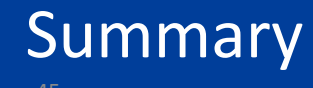

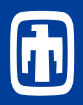

## • MELCOR has an extensive database of built-in materials used for characterizing

- Core materials
- Structural materials external to the core
- Hydrodynamic materials.
- Furthermore, MELCOR user input can modify existing materials or fully specify new materials.
- Recent developments
	- COR Eutectics model
	- User-Defined Materials
	- Generalized Oxidation Model
	- User-defined EOS
	- Multiple condensable working fluids in a model (upcoming code release)